# **como ver as apostas no pixbet**

- 1. como ver as apostas no pixbet
- 2. como ver as apostas no pixbet :jogo de roleta de cassino
- 3. como ver as apostas no pixbet :como ganhar na sportingbet

### **como ver as apostas no pixbet**

#### Resumo:

**como ver as apostas no pixbet : Inscreva-se em mka.arq.br e entre no mundo das apostas de alta classe! Desfrute de um bônus exclusivo e comece a ganhar agora!**  contente:

A BC Game é uma plataforma de apostas que cresceu rapidamente aqui no Brasil, oferecendo um jogo opção por aposta rápidaes ideal para aqueles quem compra jogar em como ver as apostas no pixbet pouco-preique. Com an BCN Jogo Pix e você pode realizar anúncios rápidos secisem lugares mais longos minucos

Por Que a BC Jogo Pix É uma Melhor Operação

A BC Jogo Pix oferece uma ampla variadade de opes das apostas, Desdesportes até jogos do czar e garantia que você conhece algo para se adaptar às suas preferências.

A plataforma é fácil de usar e intuitiva, permindo que você realize suas apostas rapidamente. A BC Jogo Pix é uma plataforma segura e confiável, garantindo que suas informações são feitas por estejam protegidas.

Quantos saques por dia pode fazer na Pixbet?

VOCE PODE FAZER PIX ILIMITADOS PRA ELES MAIS APENAS 1 SAQUE POR DIA 5 PRA CÊ

# **como ver as apostas no pixbet :jogo de roleta de cassino**

## **como ver as apostas no pixbet**

No mundo das apostas esportivas, é essencial compreender os diferentes tipos de mercados e como eles funcionam. Um mercado popular é o 1x2 + Primeiro Gol, oferecido pela {nn}. Neste artigo, nós explicaremos a essência deste tipo de aposta com detalhes.

#### **como ver as apostas no pixbet**

A {nn} é simples de compreender: você aposta na vitória da equipe da casa (1), em como ver as apostas no pixbet um possível empate (x) ou na vitória da equipe visitante (2) no final do tempo regulamentar. Quando combinamos isso com o "Primeiro Gol", estamos fazendo uma previsão sobre quem marcará o primeiro gol na partida.

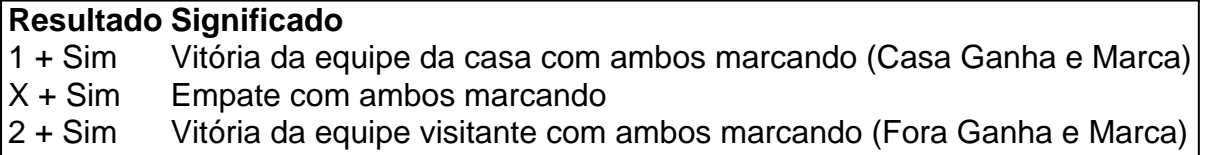

### **Como Fazer uma Aposta 1x2 + Primeiro Gol?**

Para fazer uma {nn}, siga esses passos:

- 1. Criar uma conta na Pixbet
- 2. Escolher a partida desejada
- 3. Selecionar o mercado "1x2 + Primeiro Gol"
- 4. Escolher uma das três opções (1 + Sim, X + Sim, 2 + Sim)
- 5. Informar o valor da aposta e confirmar

### **Estratégias e Dicas**

A seguir, alguns conselhos sobre como aumentar suas chances de vitória ao apostar no mercado 1x2 + Primeiro Gol:

- Analisar detalhadamente as equipes envolvidas
- Considerar o histórico de confrontos anteriores
- Estar atento aos bônus oferecidos pela Pixbet
- Não exagere com suas apostas

### **FAQs**

O que significa a cota nas apostas esportivas?

Ela indica por quanto a como ver as apostas no pixbet aposta será multiplicada caso o bilhete seja vencedor. Por exemplo, no jogo Time A x Time B, a cota para a vitória do Time A poderia ser de 2.00.

Apostar em como ver as apostas no pixbet esportes pode ser uma atividade divertida e emocionante, mas é importante lembrar de fazê-lo de maneira responsável. Esperamos que este artigo lhe tenha fornecido informações valiosas sobre como realizar apostas 1x2 + Primeiro Gol, aumentando suas chances de obter ganhos na Pixbet.

o Campeonato, domingo na NFL. O sortudo vencedor transformou seu crédito com R\$20 no te FanDuel foiR R\$5791.000 adivinhando corretamente os vencedores e pontuação exatade bos dos jogos do campeonato da conferência". Há apenas 55 555... Existe somente56 0505 postadora que Football transforma Re% 20 Em como ver as apostas no pixbet vitória B#5,78K No SuperSuper paralow

enypost : 2124/01 /compartilhou neste Instagram: ele colocou uma enorme bola por US SU

# **como ver as apostas no pixbet :como ganhar na sportingbet**

James Clark permaneceu firmemente "dever-limite" para manter a imprensa viva, mesmo quando jornais locais fecharam como ver as apostas no pixbet torno dele. Seu foi 3 o último jornal por 500 km no interior Queensland!

Mas, apesar dessa devoção a luta para manter vivo o jornalismo local 3 tornou-se insustentável. Após 13 anos de sozinho executando o Warrego Watchman fora da Cunnamulla (população 1.233), Clark fez uma pausa no 3 início do Natal como ver as apostas no pixbet 2024 que se transformou num ano sabático prolongado. Dezoito meses depois, ele ainda não voltou ao 3 seu posto!

Ocupado como ver as apostas no pixbet administrar uma estação de ovelhas e queimado por longas horas necessárias para escrever, editar {img}grafar a 3 distribuir ou vender anúncios no jornal semanal.

Cópia arquivada da primeira edição do Warwick Daily News, impressa como ver as apostas no pixbet 1971.

{img}: Aston Brown/The 3 Guardian

"Eu ainda encontro pessoas que pensam mesmo assim, estou imprimindo o papel", diz Clark. - Não é impresso há 18 3 meses e obviamente não estava lendo."

Ele estava lutando contra uma mudança fundamental na forma como as pessoas consomem notícias. "As 3 Pessoas se desconectam do mundo ao seu redor", diz ele," Eles estão mais interessados como ver as apostas no pixbet questões celebridades da água que 3 problemas locais."

"Todos os meses morrem alguns dos velhos, são eles que lêem jornais e perdem três ou quatro leitores todos 3 mês."

É uma batalha existencial jogada como ver as apostas no pixbet redações na Austrália regional. Em abril, o único jornal de Broken Hill fechou suas 3 portas após 126 anos operacionais De acordo com a Media Entertainment and Arts Alliance é um dos mais do 3 que 200 redacções regionais e já fecharam ou deixaram as impressões nos últimos dez meses devido ao declínio acentuado da 3 publicidade no mercado publicitário (e receitas para assinantes).

Clark diz que, embora possa haver "algumas pessoas apaixonadas tentando manter um pequeno 3 jornal", na verdade conseguir isso de uma maneira sustentável é "difícil imaginar". "A democracia está perdida"

Os problemas da indústria estão prestes 3 a piorar, diz Andrew Strayer. Dos 232 pontos de venda membros do grupo que ele prevê até 50 não serão 3 mais viáveis quando os acordos com o Facebook sob as regras para negociação na mídia começarem ainda este ano e 3 expirarem no final deste mês

"A democracia nessas áreas [sem notícias locais] está perdida", diz Strayer. "Quem vai enfrentar uma decisão 3 do conselho que não atende ao teste de pub? Quem irá iluminar os problemas quando as pessoas Não têm voz 3 grande o suficiente para divulgar como ver as apostas no pixbet mensagem?"

Este vazio de informação estabeleceu terreno fértil para a proliferação do erro e da 3 desinformação nas comunidades rurais.

"Pode haver ainda um conselho colocando como ver as apostas no pixbet propaganda, e as pessoas batendo-os no Facebook sobre isso. mas 3 não haverá uma observador imparcial tentando pregar a verdade da questão", diz Clark."

"Perdemos algo que nos fez quem somos", diz 3 Douglas Bryce, sobre a morte dos jornais locais. {img}: Aston Brown/The Guardian

O bater diário de um jornal à porta fazia parte 3 do ritmo da vida para Douglas Bryce, agricultor aposentado como ver as apostas no pixbet Queensland com sede na cidade Warwick. Isso foi até que 3 o site britânico The News Corp parou a impressão e se mudou apenas online no ano 2024 uma publicação 3 local

"Não sabemos mais o que está acontecendo", diz Bryce. "Isso nos deixou sem frutos, pois para as gerações jovens eles 3 não têm essa conectividade com a cidade natal deles."

skip promoção newsletter passado

Inscreva-se para:

A Rede Rural

Subscreva a atualização quinzenal de Calla 3 Wahlquist sobre assuntos rurais e regionais australianos.

Aviso de Privacidade:

As newsletters podem conter informações sobre instituições de caridade, anúncios on-line e 3 conteúdo financiado por terceiros. Para mais informação consulte a nossa Política De Privacidade Utilizamos o Google reCaptcha para proteger 3 nosso site; se aplica também à política do serviço ao cliente da empresa:

após a promoção da newsletter;

O jornal diário local 3 uniu a cidade, diz Bryce. "É como você se conectou com o comunidade e manteve contato conosco: perdemos algo que 3 nos fez quem somos."

A News Corp, grande proprietária da mídia regional e dona de meios regionais que fechou ou mudou-se 3 para a internet como ver as apostas no pixbet mais dos 100 pontos locais/regionais até 2024. "Muitas áreas descreveram como tendo como ver as apostas no pixbet alma arrancada", diz 3 Samantha Wantling.

O Today é um dos poucos pontos de venda ainda impressos na área. A outra, o Town and

Country 3 Journal (Jornal da Cidade e do País), que faz parceria com a Rede Rural Guardian Austrália s

"Houve casos como ver as apostas no pixbet que 3 os serviços sociais estavam fechando e as pessoas não sabiam disso, nem tinham a capacidade de se mobilizarem para exigir 3 mudanças", diz Kristy Hes da escola jornalística Deakin University.

Max Mayer, o único jornalista do Oakey Champion diz que trabalhar como ver as apostas no pixbet 3 um jornal rural é "realmente cumprir trabalho".

{img}: Fonte

Hes, diz que o aumento das publicações start-up é motivo de alguma esperança. 3 Não obstante a probabilidade dos novos fechamento quando os acordos Meta expirarem A associação CPA como ver as apostas no pixbet Queensland e Nova 3 Gales do Sul está aumentando à medida Que as revistas independentes preenchem "desércio da notícia".

"Em última análise, é necessário que 3 as pessoas precisem de notícias", diz ela.

Max Mayer, 24 anos de idade e Brisbane para Oakey (população 4.756), foi o 3 único repórter do jornal "Oakley Champion", um dos cinco jornais semanais produzidos por uma editora independente local.

"O papel traz muita 3 alegria para as pessoas", diz ele. "É realmente um trabalho gratificante." Lucy Waldron, 21 anos de idade mudou-se da Sunshine Coast 3 no ano passado para um emprego na Warwick Stanthorpe Today. Ela é a única jornalista impressa como ver as apostas no pixbet tempo integral que 3 tem mais do 13.000 pessoas nesta cidade!

"Em uma redação de cidade do interior, meus dias são sempre diferentes", diz ela. 3 "Eu disse que contar histórias das pessoas é o motivo pelo qual faço aquilo como ver as apostas no pixbet quem eu trabalho".

"O jornal é 3 o coração da nossa cidade".

Author: mka.arq.br

Subject: como ver as apostas no pixbet

Keywords: como ver as apostas no pixbet

Update: 2024/7/22 16:08:33